## Package 'kpcalg'

October 13, 2022

<span id="page-0-0"></span>Date 2017-01-19

Title Kernel PC Algorithm for Causal Structure Detection

Description Kernel PC (kPC) algorithm for causal structure learning and causal inference using graphical models. kPC is a version of PC algorithm that uses kernel based independence criteria in order to be able to deal with non-linear relationships and non-Gaussian noise.

Version 1.0.1

Author Petras Verbyla, Nina Ines Bertille Desgranges, Lorenz Wernisch

Maintainer Petras Verbyla <petras.verbyla@mrc-bsu.cam.ac.uk>

Imports pcalg, energy, kernlab, parallel, mgcv, RSpectra, methods, graph, stats, utils

Suggests Rgraphviz, knitr

VignetteBuilder knitr

License GPL  $(>= 2)$ 

**Depends** R  $(>= 3.0.2)$ 

LazyData TRUE

RoxygenNote 5.0.1

NeedsCompilation no

Repository CRAN

Date/Publication 2017-01-22 12:38:35

## R topics documented:

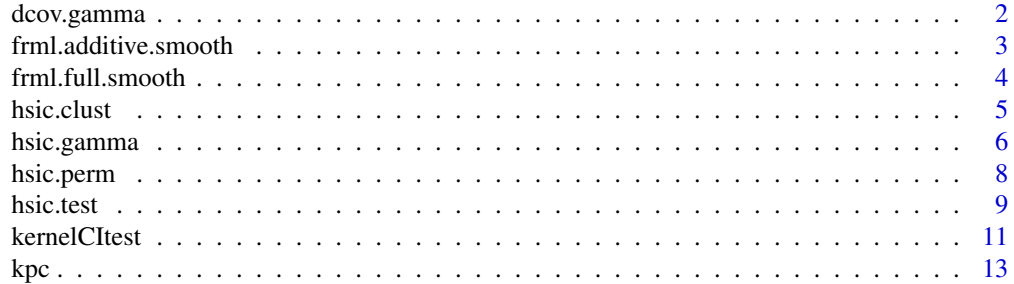

## <span id="page-1-0"></span>2 dcov.gamma

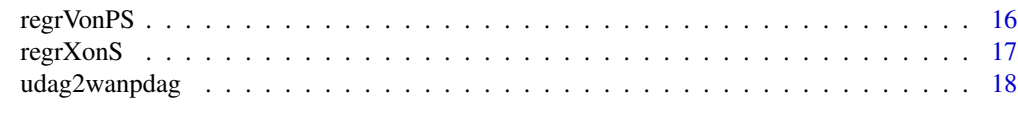

### **Index** [21](#page-20-0)

<span id="page-1-1"></span>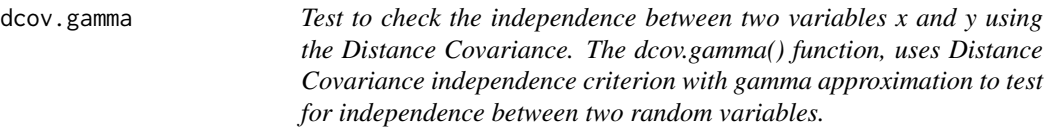

#### Description

Test to check the independence between two variables x and y using the Distance Covariance. The dcov.gamma() function, uses Distance Covariance independence criterion with gamma approximation to test for independence between two random variables.

## Usage

 $dcov.gamma(x, y, index = 1, numCol = 100)$ 

#### Arguments

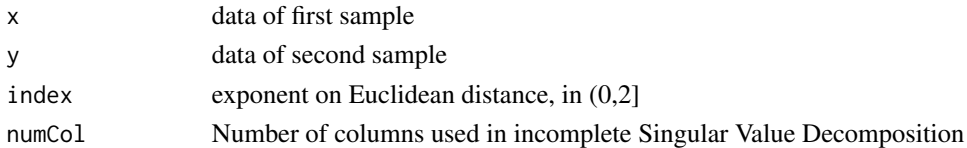

#### Details

Let x and y be two samples of length n. Gram matrices K and L are defined as:  $K_{i,j} = ||x_i - x_j||^s$ and  $L_{i,j} = ||y_i - y_j||^s$ , where 0<s<2.  $H_{i,j} = \delta_{i,j} - \frac{1}{n}$ . Let A=HKH and B=HLH, then  $nV^2 = \frac{1}{n^2} \sum A_{i,j} B_{i,j}$ . For more detail: [dcov.test](#page-0-0) in package energy. Gamma test compares  $nV_n^2(x, y)$  with the  $\alpha$  quantile of the gamma distribution with mean and variance same as  $nV_n^2$  under independence hypothesis.

#### Value

dcov.gamma() returns a list with class htest containing

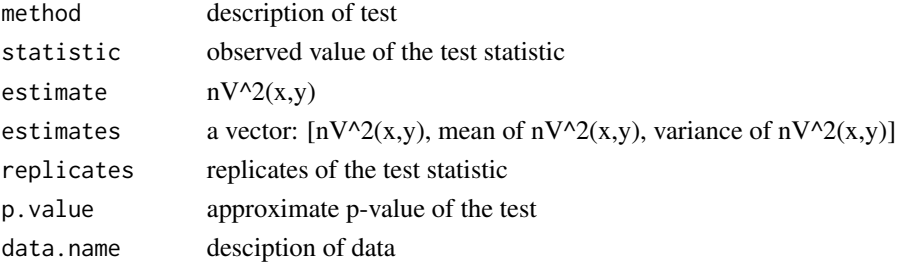

#### <span id="page-2-0"></span>Author(s)

Petras Verbyla (<petras.verbyla@mrc-bsu.cam.ac.uk>) and Nina Ines Bertille Desgranges

#### References

A. Gretton et al. (2005). Kernel Methods for Measuring Independence. JMLR 6 (2005) 2075-2129.

G. Szekely, M. Rizzo and N. Bakirov (2007). Measuring and Testing Dependence by Correlation of Distances. The Annals of Statistics 2007, Vol. 35, No. 6, 2769-2794.

## See Also

[hsic.perm,](#page-7-1) [hsic.clust,](#page-4-1) [hsic.gamma,](#page-5-1) [dcov.test,](#page-0-0) [kernelCItest](#page-10-1)

#### Examples

```
library(energy)
set.seed(10)
#independence
x \leftarrow runif(300)y <- runif(300)
hsic.gamma(x,y)
hsic.perm(x,y)
dcov.gamma(x,y)
dcov.test(x,y)
#uncorelated but not dependent
z <- 10*(runif(300)-0.5)
w <- z^2 + 10*runif(300)
cor(z,w)
hsic.gamma(z,w)
hsic.perm(z,w)
dcov.gamma(z,w)
dcov.test(z,w)
```
<span id="page-2-1"></span>frml.additive.smooth *Formula for GAM without crossterms*

#### Description

Creates a formula for [gam](#page-0-0) to be used in [regrXonS.](#page-16-1) For data  $X = (X_1, \ldots, X_n, X_{n+1}, \ldots, X_m)$ , variable to be regressed  $X_i$ , i=1...n and variables to regress on  $S = X_{n+1},...,X_m$  creates formula  $X_i \sim s(X_{n+1}) + ... + s(X_m).$ 

#### Usage

frml.additive.smooth(target.ind, pred.inds, var.str = "x")

#### <span id="page-3-0"></span>Arguments

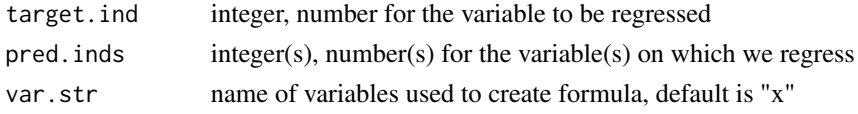

## Value

formula.additive.smooth() returns a formula  $X_i \sim s(X_{n+1}) + ... + s(X_m)$ 

## Author(s)

Petras Verbyla (<petras.verbyla@mrc-bsu.cam.ac.uk>)

## See Also

[regrXonS](#page-16-1)

<span id="page-3-1"></span>frml.full.smooth *Formula for GAM with crossterms*

## Description

Creates a formula for [gam](#page-0-0) to be used in [regrXonS.](#page-16-1) For data  $X = (X_1, \ldots, X_n, X_{n+1}, \ldots, X_m)$ , variable to be regressed  $X_i$ , i=1...n and variables to regress on  $S = X_{n+1},...,X_m$  creates formula  $X_i \sim s(X_{n+1}, ..., X_m)$ .

#### Usage

frml.full.smooth(target.ind, pred.inds, var.str = "x")

## Arguments

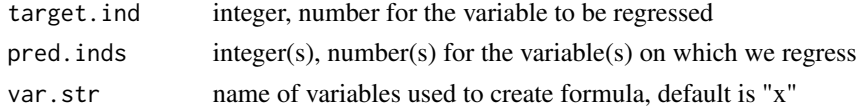

## Value

formula.full.smooth() returns a formula $X_i\sim s(X_{n+1},...,X_m)$ 

#### Author(s)

Petras Verbyla (<petras.verbyla@mrc-bsu.cam.ac.uk>)

#### See Also

[regrXonS](#page-16-1)

<span id="page-4-1"></span><span id="page-4-0"></span>

## Description

Conditional independence test using HSIC and permutation with clusters.

#### Usage

```
hsic.clust(x, y, z, sig = 1, p = 100, numCluster = 10, numCol = 50,
 eps = 0.1, paral = 1)
```
#### Arguments

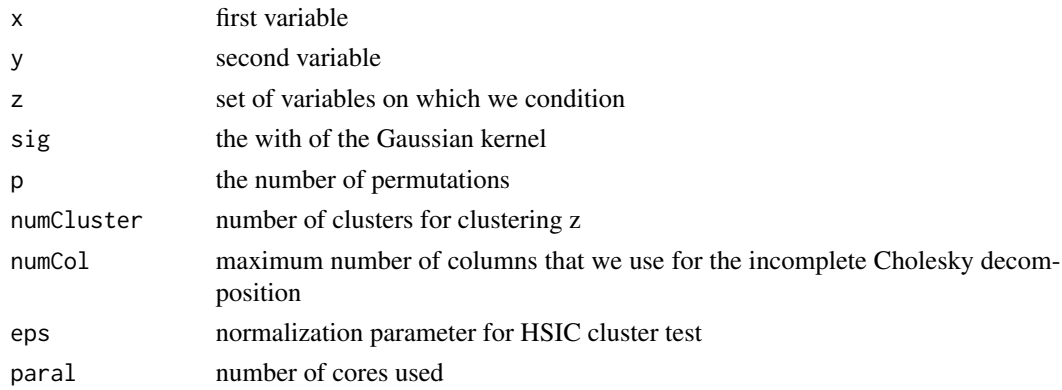

#### Details

Let x and y be two samples of length n. Gram matrices K and L are defined as:  $K_{i,j} = \exp\frac{(x_i - x_j)^2}{\sigma^2}$ ,  $L_{i,j} = \exp\frac{(y_i - y_j)^2}{\sigma^2}$  and  $M_{i,j} = \exp\frac{(z_i - z_j)^2}{\sigma^2}$ .  $H_{i,j} = \delta_{i,j} - \frac{1}{n}$ . Let  $A = HKH$ ,  $B = HLH$  and  $C = HMH.$   $\breve{H}SIC(X, Y | \breve{Z}) = \frac{1}{n^2}Tr(\breve{A}B - 2\breve{A}C(C + \epsilon I)^{-2}CB + AC(C + \epsilon I)^{-2}CBC(C + \epsilon I))^2$  $\epsilon I$ )<sup>-2</sup>C). Permutation test clusters Z and then permutes Y in the clusters of Z p times to get  $Y_{(p)}$ and calculates  $HSIC(X, Y_{(p)} | Z)$ .  $pval = \frac{1(HSIC(X, Y | Z) > HSIC(Z, Y_{(p)} | Z))}{p}$  $\frac{\sum_{i=1}^{n} \sum_{i=1}^{n} (z, I(p)|\mathcal{L})}{p}.$ 

#### Value

hsic.clust() returns a list with class htest containing

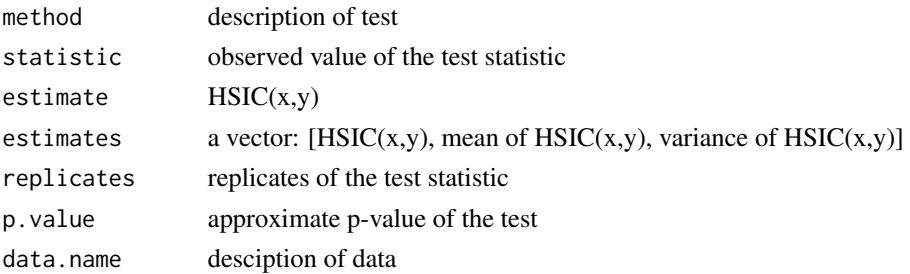

#### <span id="page-5-0"></span>Author(s)

Petras Verbyla (<petras.verbyla@mrc-bsu.cam.ac.uk>) and Nina Ines Bertille Desgranges

#### References

Tillman, R. E., Gretton, A. and Spirtes, P. (2009). Nonlinear directed acyclic structure learning with weakly additive noise model. NIPS 22, Vancouver.

K. Fukumizu et al. (2007). Kernel Measures of Conditional Dependence. NIPS 20. [https:](https://papers.nips.cc/paper/3340-kernel-measures-of-conditional-dependence.pdf) [//papers.nips.cc/paper/3340-kernel-measures-of-conditional-dependence.pdf](https://papers.nips.cc/paper/3340-kernel-measures-of-conditional-dependence.pdf)

#### See Also

[hsic.gamma,](#page-5-1) [hsic.perm,](#page-7-1) [kernelCItest](#page-10-1)

#### Examples

```
library(energy)
set.seed(10)
# x and y dependent, but independent conditionally on z
z <- 10*runif(300)
x \le -\sin(z) + \text{runif}(300)y \leftarrow \cos(z) + \text{runif}(300)plot(x,y)
hsic.gamma(x,y)
hsic.perm(x,y)
dcov.test(x,y)
hsic.clust(x,y,z)
```
<span id="page-5-1"></span>hsic.gamma *Hilber Schmidt Independence Criterion gamma test*

## Description

Test to check the independence between two variables x and y using HSIC. The hsic.gamma() function, uses Hilbert-Schmidt independence criterion to test for independence between random variables.

## Usage

```
hsic.gamma(x, y, sig = 1, numCol = 100)
```
#### Arguments

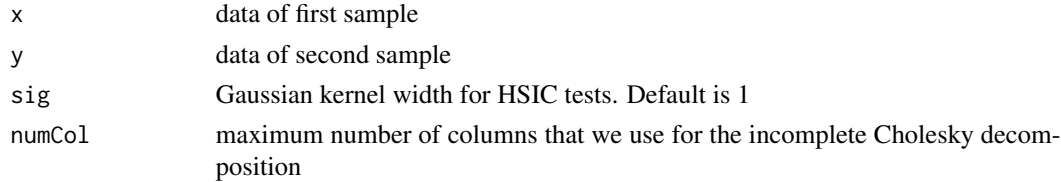

## <span id="page-6-0"></span>hsic.gamma 7

## Details

Let x and y be two samples of length n. Gram matrices K and L are defined as:  $K_{i,j} = \exp \frac{(x_i - x_j)^2}{\sigma^2}$  $\overline{\sigma^2}$ and  $L_{i,j} = \exp\frac{(y_i - y_j)^2}{\sigma^2}$ .  $H_{i,j} = \delta_{i,j} - \frac{1}{n}$ . Let  $A = HKH$  and  $B = HLH$ , then  $HSIC(x, y) = \frac{1}{n^2}Tr(AB)$ . Gamma test compares HSIC(x,y) with the  $\alpha$  quantile of the gamma distribution with mean and variance such as HSIC under independence hypothesis.

#### Value

hsic.gamma() returns a list with class htest containing

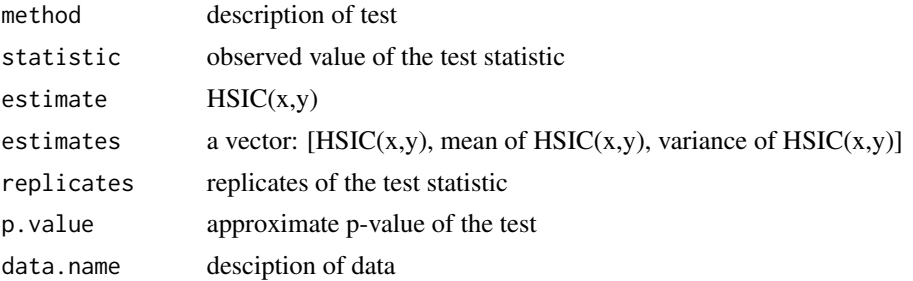

## Author(s)

Petras Verbyla (<petras.verbyla@mrc-bsu.cam.ac.uk>) and Nina Ines Bertille Desgranges

#### References

A. Gretton et al. (2005). Kernel Methods for Measuring Independence. JMLR 6 (2005) 2075-2129.

## See Also

[hsic.perm,](#page-7-1) [hsic.clust,](#page-4-1) [kernelCItest](#page-10-1)

## Examples

```
library(energy)
set.seed(10)
#independence
x \leftarrow runif(300)y <- runif(300)
hsic.gamma(x,y)
hsic.perm(x,y)
dcov.gamma(x,y)
dcov.test(x,y)
#uncorelated but not dependent
z <- 10*(runif(300)-0.5)
w <- z^2 + 10*runif(300)
```
cor(z,w) hsic.gamma(z,w)

```
hsic.perm(z,w)
dcov.gamma(z,w)
dcov.test(z,w)
```
<span id="page-7-1"></span>hsic.perm *Hilber Schmidt Independence Criterion permutation test*

## Description

Test to check the independence between two variables x and y using HSIC. The hsic.perm() function, uses Hilbert-Schmidt independence criterion to test for independence between random variables.

## Usage

hsic.perm(x, y, sig = 1,  $p = 100$ , numCol = 50)

#### Arguments

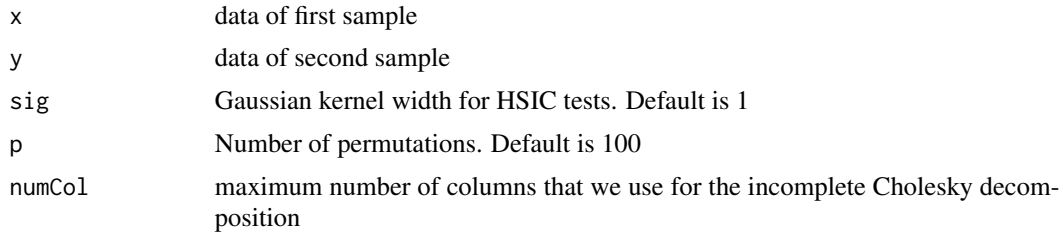

## Details

Let x and y be two samples of length n. Gram matrices K and L are defined as:  $K_{i,j} = \exp \frac{(x_i - x_j)^2}{\sigma^2}$  $\overline{\sigma^2}$ and  $L_{i,j} = \exp\frac{(y_i - y_j)^2}{\sigma^2}$ .  $H_{i,j} = \delta_{i,j} - \frac{1}{n}$ . Let  $A = HKH$  and  $B = HLH$ , then  $HSIC(x, y) = \frac{1}{n^2}Tr(AB)$ . Permutation test permutes y p times to get  $y_{(p)}$  and calculates HSIC(x,y\_(p)).  $pval = 1(HSIC(x,y) > HSIC(x,y_{(p)}))$  $\frac{\sum_{y} p(y(x, y(p)))}{p}$ .

#### Value

hsic.perm() returns a list with class htest containing

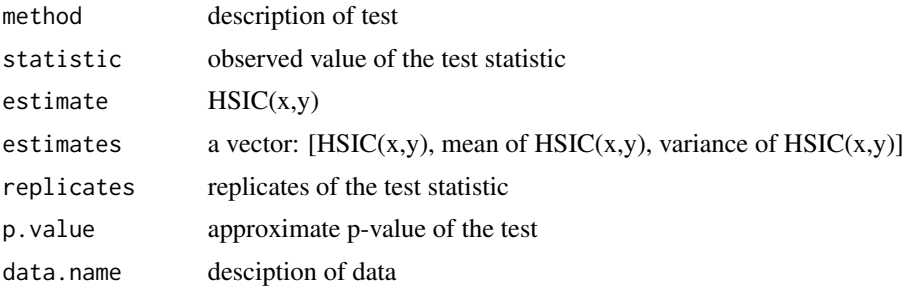

#### <span id="page-8-0"></span>hsic.test 9

#### Author(s)

Petras Verbyla (<petras.verbyla@mrc-bsu.cam.ac.uk>) and Nina Ines Bertille Desgranges

#### References

A. Gretton et al. (2005). Kernel Methods for Measuring Independence. JMLR 6 (2005) 2075-2129.

#### See Also

[hsic.gamma,](#page-5-1) [hsic.clust,](#page-4-1) [kernelCItest](#page-10-1)

## Examples

```
library(energy)
set.seed(10)
#independence
x \leftarrow runif(300)y <- runif(300)
hsic.gamma(x,y)
hsic.perm(x,y)
dcov.gamma(x,y)
dcov.test(x,y)
#uncorelated but not dependent
z <- 10*(runif(300)-0.5)
w <- z^2 + 10*runif(300)
cor(z,w)
hsic.gamma(z,w)
hsic.perm(z,w)
dcov.gamma(z,w)
dcov.test(z,w)
```
hsic.test *Hilber Schmidt Independence Criterion test*

#### Description

Test to check the independence between two variables  $x$  and  $y$  using HSIC. The hsic.test() function, uses Hilbert-Schmidt independence criterion to test for independence between two random variables.

#### Usage

```
hsic.test(x, y, p = 0, hsic.method = c("gamma", "perm"), sig = 1,
  numCol = floor(length(x)/10))
```
#### <span id="page-9-0"></span>Arguments

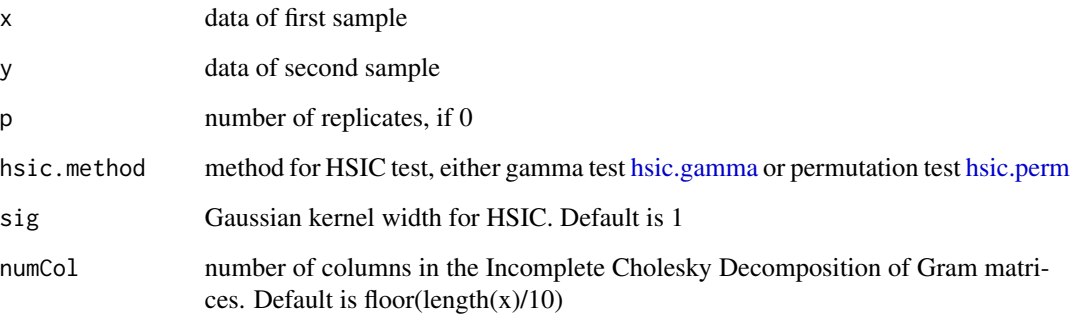

#### Details

Let x and y be two samples of length n. Gram matrices K and L are defined as:  $K_{i,j} = \exp \frac{(x_i - x_j)^2}{\sigma^2}$  $\overline{\sigma^2}$ and  $L_{i,j} = \exp\frac{(y_i - y_j)^2}{\sigma^2}$ .  $H_{i,j} = \delta_{i,j} - \frac{1}{n}$ . Let  $A = HKH$  and  $B = HLH$ , then  $HSIC(x, y) = \frac{1}{n^2}Tr(AB)$ .

## Value

hsic.gamma() returns a list with class htest containing

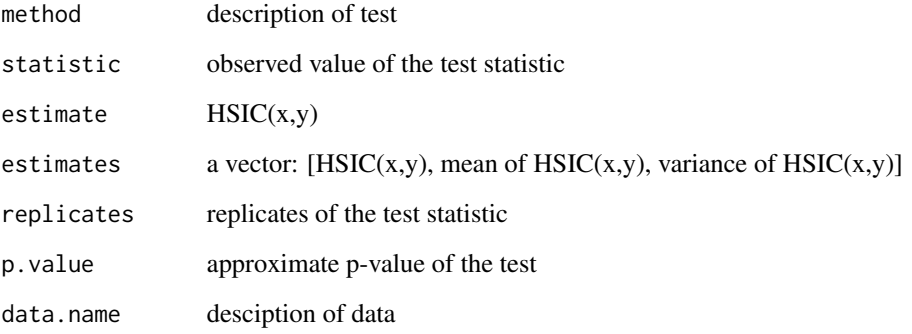

## Author(s)

Petras Verbyla (<petras.verbyla@mrc-bsu.cam.ac.uk>) and Nina Ines Bertille Desgranges

## References

A. Gretton et al. (2005). Kernel Methods for Measuring Independence. JMLR 6 (2005) 2075-2129.

## See Also

[hsic.perm,](#page-7-1) [hsic.clust,](#page-4-1) [kernelCItest](#page-10-1)

#### <span id="page-10-0"></span>kernelCItest 11

## Examples

```
library(energy)
set.seed(10)
#independence
x \le runif(300)
y \leftarrow runif(300)hsic.gamma(x,y)
hsic.perm(x,y)
dcov.gamma(x,y)
dcov.test(x,y)
#uncorelated but not dependent
z <- 10*(runif(300)-0.5)
w <- z^2 + 10*runif(300)
cor(z,w)
hsic.gamma(z,w)
hsic.perm(z,w)
dcov.gamma(z,w)
dcov.test(z,w)
```
<span id="page-10-1"></span>

kernelCItest *Kernel Conditional Independence test*

#### Description

Test to check the (conditional) dependence between two variables x and y given a set of variables S, using independence criteria. The kernelCItest() function, uses Distance Covariance or Hilbert-Schmidt Independence Criterion to test for the (conditional) independence between random variables, with an interface that can easily by used in [skeleton](#page-0-0), [pc](#page-0-0) or [kpc](#page-12-1).

## Usage

```
kernelCItest(x, y, S = NULL, suffix, verbose = FALSE, data,ic.method = NULL, p = NULL, index = NULL, sig = NULL, numCol = NULL,
  numCluster = NULL, eps = NULL, paral = NULL)
```
#### Arguments

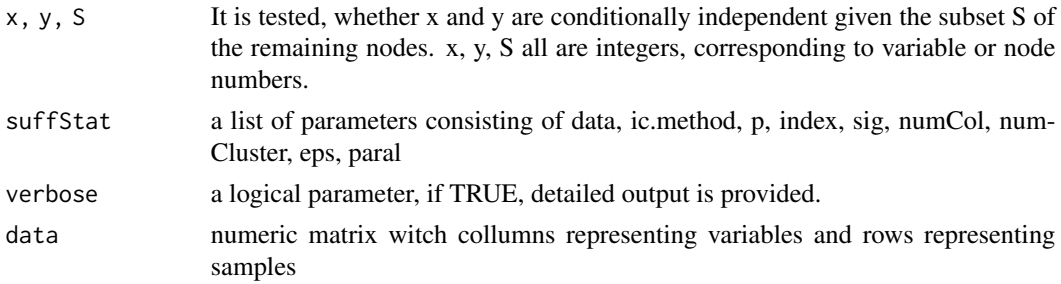

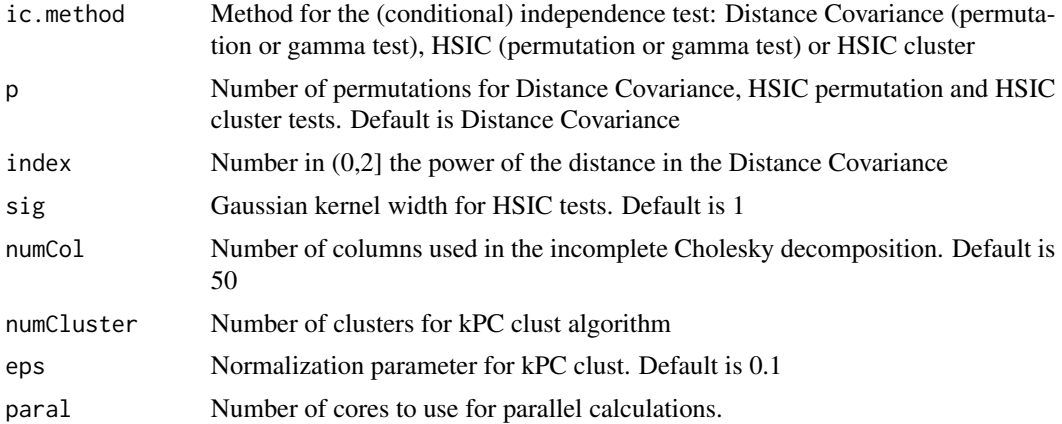

## Value

kernelCItest() returns the p-value of the test.

## Author(s)

Petras Verbyla (<petras.verbyla@mrc-bsu.cam.ac.uk>) and Nina Ines Bertille Desgranges

#### References

G. Szekely, M. Rizzo and N. Bakirov (2007). Measuring and Testing Dependence by Correlation of Distances. The Annals of Statistics 2007, Vol. 35, No. 6, 2769-2794.

A. Gretton et al. (2005). Kernel Methods for Measuring Independence. JMLR 6 (2005) 2075-2129.

R. Tillman, A. Gretton and P. Spirtes (2009). Nonlinear directed acyclic structure learning with weakly additive noise model. NIPS 22, Vancouver.

## Examples

```
set.seed(10)
library(pcalg)
z <- 10*runif(300)
w <- 10*runif(300)
x \leftarrow \sin(z) + \text{runif}(300)y \leftarrow \cos(z) + \text{runif}(300)data \leq cbind(x, y, z, w)#conditionally independent
test1a <- kernelCItest(x=1,y=2,S=c(3),suffStat = list(data=data,ic.method="dcc.gamma"))
test2a <- kernelCItest(x=1,y=2,S=c(3),suffStat = list(data=data,ic.method="dcc.perm"))
test3a <- kernelCItest(x=1,y=2,S=c(3),suffStat = list(data=data,ic.method="hsic.gamma"))
test4a <- kernelCItest(x=1,y=2,S=c(3),suffStat = list(data=data,ic.method="hsic.perm"))
test5a <- kernelCItest(x=1,y=2,S=c(3),suffStat = list(data=data,ic.method="hsic.clust"))
test6a <- gaussCItest( x=1,y=2,S=c(3),suffStat = list(C=cor(data),n=4))
```
test1a

<span id="page-12-0"></span> $kpc$  13

```
test2a
test3a
test4a
test5a
test6a
#dependent
test1b <- kernelCItest(x=1,y=2,S=c(4),suffStat = list(data=data,ic.method="dcc.gamma"))
test2b <- kernelCItest(x=1,y=2,S=c(4),suffStat = list(data=data,ic.method="dcc.perm"))
test3b <- kernelCItest(x=1,y=2,S=c(4),suffStat = list(data=data,ic.method="hsic.gamma"))
test4b <- kernelCItest(x=1,y=2,S=c(4),suffStat = list(data=data,ic.method="hsic.perm"))
test5b <- kernelCItest(x=1,y=2,S=c(4),suffStat = list(data=data,ic.method="hsic.clust"))
test6b <- gaussCItest(x=1, y=2, S=c(4), suffStat = list(C=cor(data), n=4))
test1b
test2b
test3b
test4b
test5b
test6b
```
<span id="page-12-1"></span>kpc *Estimate the WAN-PDAG using the kPC Algorithm*

#### Description

Estimates the weakly additive noise partially directed acyclic graph (WAN-PDAG) from observational data, using the kPC algorithm. This is a version of [pc](#page-0-0) from pcalg package, that uses HSIC [\(hsic.gamma,](#page-5-1) [hsic.perm](#page-7-1) or [hsic.clust\)](#page-4-1) or distance covariance ([dcov.test](#page-0-0) or [dcov.gamma\)](#page-1-1) independence tests and [udag2wanpdag](#page-17-1) instead of [udag2pdag](#page-0-0) in the last step.

#### Usage

```
kpc(suffStat, indepTest, alpha, labels, p, fixedGaps = NULL,
  fixedEdges = NULL, NAdelete = TRUE, m.max = Inf, u2pd = c("relaxed","rand", "retry"), skel.method = c("stable", "original", "stable.fast"),
  conservative = FALSE, maj.rule = FALSE, solve.confl = FALSE,
  verbose = FALSE)
```
#### Arguments

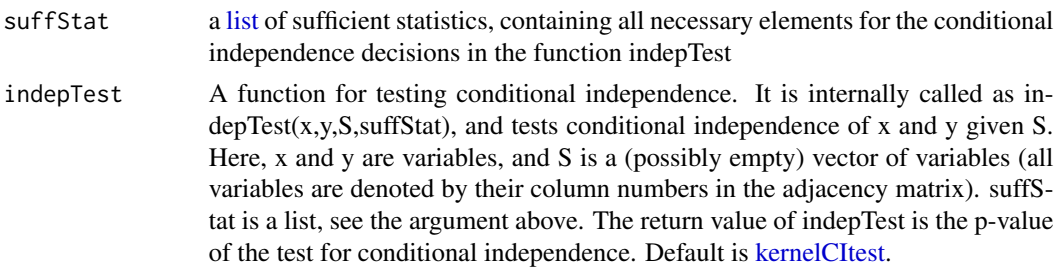

<span id="page-13-0"></span>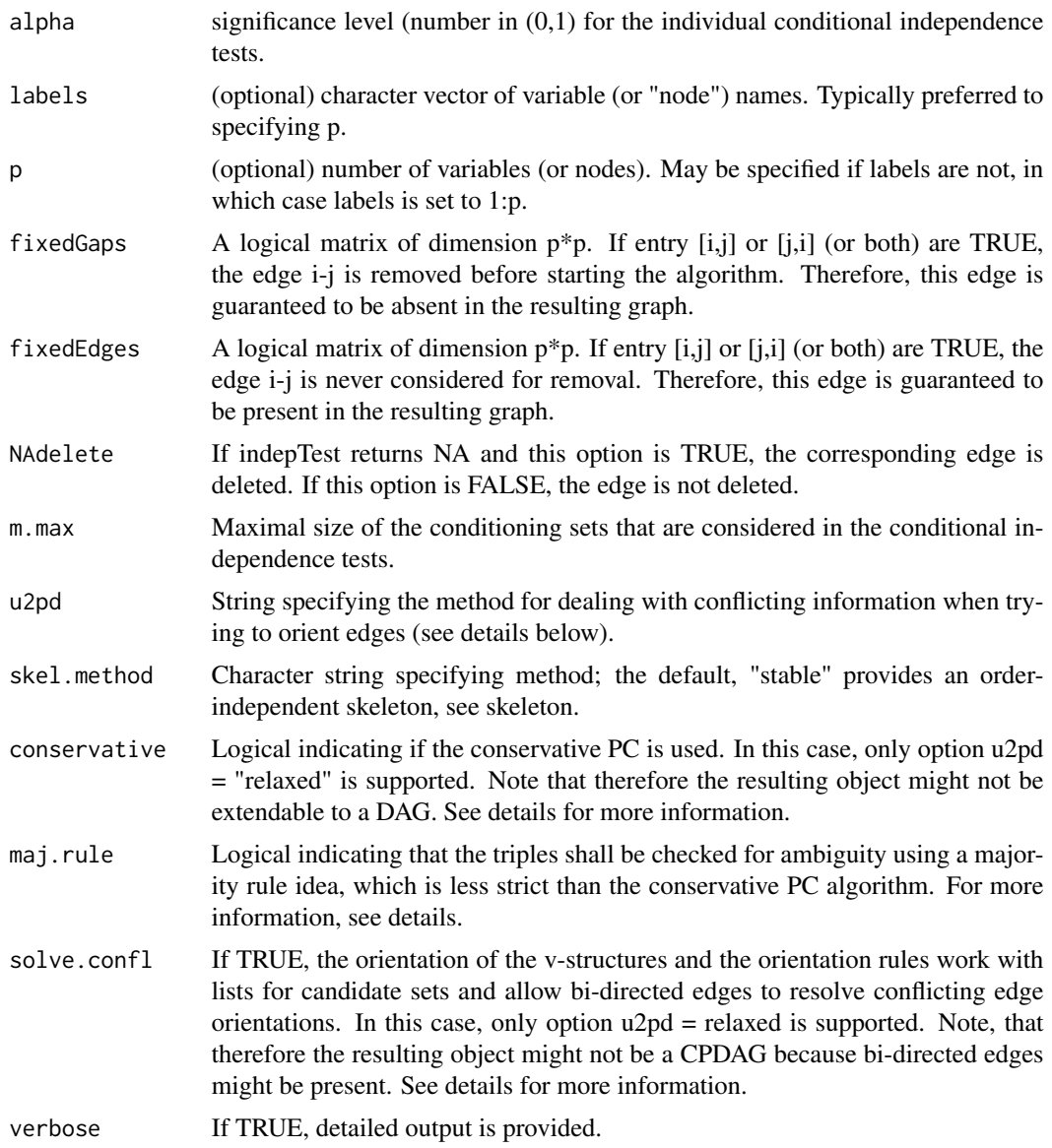

## Details

For more information: [pc](#page-0-0).

## Value

An object of class "pcAlgo" (see [pcAlgo](#page-0-0)) containing an estimate of the equivalence class of the underlying DAG.

## Author(s)

Petras Verbyla (<petras.verbyla@mrc-bsu.cam.ac.uk>)

#### References

Tillman, R. E., Gretton, A. and Spirtes, P. (2009). Nonlinear directed acyclic structure learning with weakly additive noise model. NIPS 22, Vancouver.

## Examples

```
## Not run:
library(pcalg)
set.seed(4)
n < -300data <- NULL
x1 \leq 2*(runif(n)-0.5)x2 \le -x1 + runif(n)-0.5x3 \le -x1^2 + 0.6 \times \text{runif(n)}x4 \le- rnorm(n)x5 \leq x3 + x4^2 + 2*runif(n)x6 <- 10*(runif(n)-0.5)
x7 < -x6^2 + 5*runif(n)x8 \leq 2*x7^2 + 1.5*rnorm(n)x9 \le x7 + 4*runif(n)data <- cbind(x1,x2,x3,x4,x5,x6,x7,x8,x9)
true \leq matrix(0,9,9)
true[c(1),c(2,3)]<-true[c(3,4),5]<-true[c(6),c(7)]<-true[c(7),c(8)]<-true[7,9]<-1
pc \leq pc(suffStat = list(C = cor(data), n = 9),
         indepTest = gaussCItest,
         alpha = 0.9,
         labels = colnames(data),
         u2pd = "relaxed",
         skel.method = "stable",
         verbose = TRUE)
kpc1 <- kpc(suffStat = list(data=data, ic.method="dcc.perm"),
            indepTest = kernelCItest,
            alpha = 0.1,
            labels = colnames(data),
            u2pd = "relaxed",
            skel.method = "stable",
            verbose = TRUE)
kpc2 <- kpc(suffStat = list(data=data, ic.method="hsic.gamma"),
            indepTest = kernelCItest,
            alpha = 0.1,
            labels = colnames(data),
            u2pd = "relaxed",
            skel.method = "stable",
            verbose = TRUE)
kpc3 <- kpc(suffStat = list(data=data, ic.method="hsic.perm"),
            indepTest = kernelCItest,
            alpha = 0.1,
            labels = colnames(data),
            u2pd = "relaxed",
            skel.method = "stable",
            verbose = TRUE)
```
 $kpc$  15

```
kpc4 <- kpc(suffStat = list(data=data, ic.method="hsic.clust"),
            indepTest = kernelCItest,
            alpha = 0.1,
            labels = colnames(data),
            u2pd = "relaxed",
            skel.method = "stable",
            verbose = TRUE)
if (require(Rgraphviz)) {
par(mfrow=c(2,3))
plot(pc,main="pc")
plot(kpc1,main="dpc.perm")
plot(kpc2,main="kpc.gamma")
plot(kpc3,main="kpc.perm")
plot(kpc4,main="kpc.clust")
plot(as(true,"graphNEL"),main="True DAG")
}
## End(Not run)
```
regrVonPS *Check if variable can be regressed to independence on its parents*

#### Description

Uses the generalised additive model [gam](#page-0-0) to non-linearly and non-parametrically regress variable V on its parents and set of variables S.

#### Usage

```
regrVonPS(G, V, S, suffStat, indepTest = kernelCItest, alpha = 0.2)
```
## Arguments

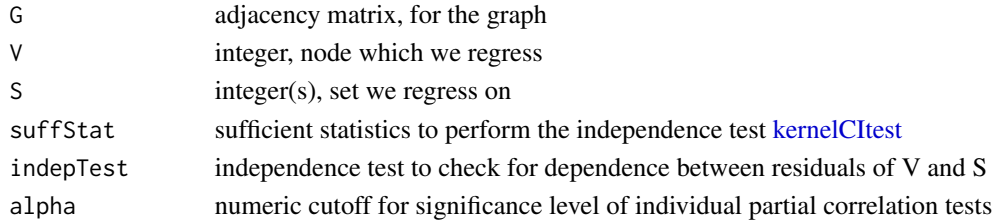

#### Value

regrVonPS() returns the number of p-values smaller than the cutoff, i.e 0 means residuals of V are independent of all variables in S

## Author(s)

Petras Verbyla (<petras.verbyla@mrc-bsu.cam.ac.uk>)

<span id="page-15-0"></span>

## <span id="page-16-1"></span><span id="page-16-0"></span>Description

Uses the generalised additive model [gam](#page-0-0) to non-linearly and non-parametrically regress set of variables X on a set of variables S and returns residuals of X.

## Usage

regrXonS(X, S)

## Arguments

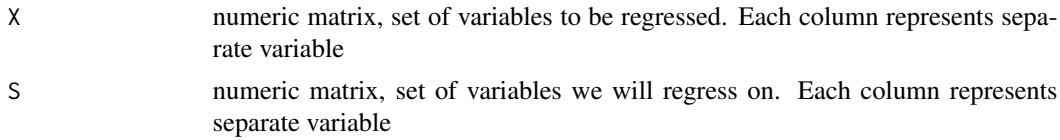

## Details

If the number of variables in S is  $\leq 5$  we use [frml.full.smooth](#page-3-1) as formula for [gam](#page-0-0) to regress X on S, otherwise we use [frml.additive.smooth.](#page-2-1)

#### Value

regrXonS() returns the residuals of X regressed on S.

## Author(s)

Petras Verbyla (<petras.verbyla@mrc-bsu.cam.ac.uk>)

## See Also

[kernelCItest](#page-10-1)

## Examples

```
set.seed(10)
library(energy)
z <- 10*runif(300)
w <- 10*runif(300)
x \le -\sin(z) + \text{runif}(300)y \leftarrow \cos(z) + \text{runif}(300)data \leq cbind(x,y,z,w)hsic.gamma(x,y)
```

```
hsic.perm(x,y)
dcov.test(x,y)
```

```
resid <- regrXonS(cbind(x,y),cbind(z,w))
hsic.gamma(resid[,1],resid[,2])
hsic.perm(resid[,1],resid[,2])
dcov.test(resid[,1],resid[,2])
```
<span id="page-17-1"></span>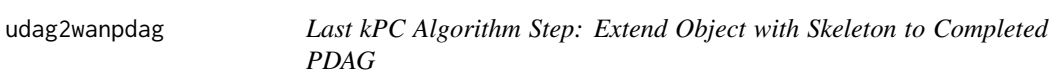

#### Description

This function performs the last (generalised transitive) step in the [kpc](#page-12-1) algorithm. It transforms an object of the class "pcAlgo" containing a skeleton and corresponding conditional independence information into a weakly additive noise directed acyclic graph (CPDAG). The functions first determine the v-structures in the collider step, and then performs the Generalised Transitive Step as described in Tillman et al (2009) to orient as many of the remaining edges as possible.

#### Usage

```
udag2wanpdag(gInput, suffStat, indepTest = kernelCItest, alpha = 0.2,
  verbose = FALSE, unfVect = NULL, solve.confl = FALSE,
 orientCollider = TRUE, rules = rep(TRUE, 3))
```
## Arguments

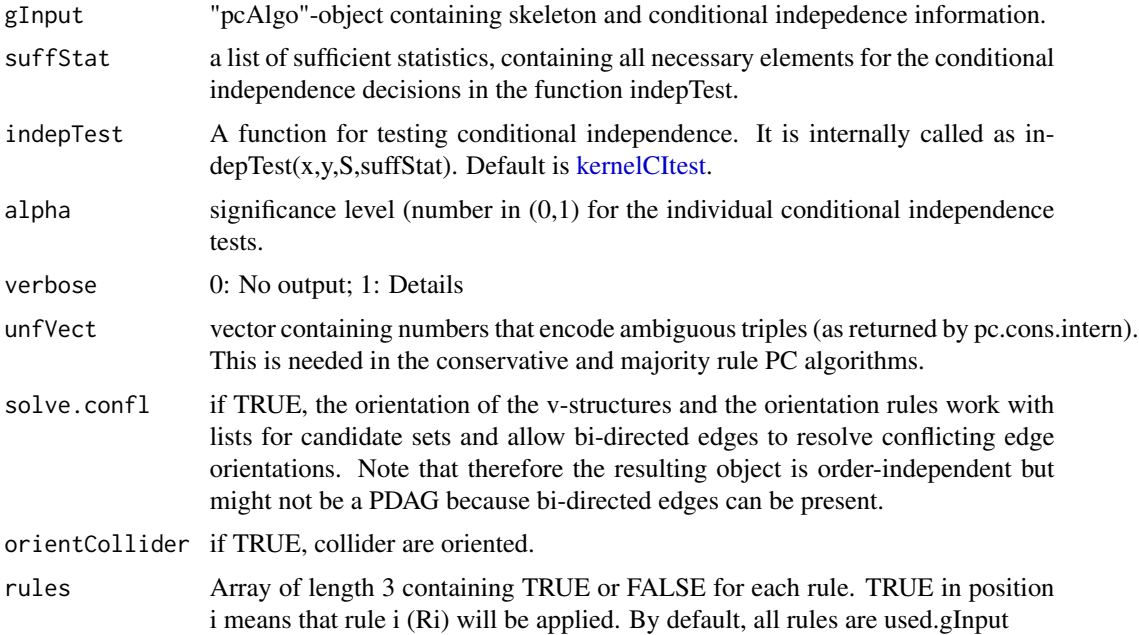

## udag2wanpdag 19

## Details

First we perform a collider step, that is orienting triples a-b-c as  $a-b < c$  iff b is not in separating set of a and c. Then we orient edges a-S as a- $>$ S if b\_r is independent of a set S, where b\_r are the residuals of b non parametrically regressed on S and parents of b and none of the edges S\_i-a can be oriented as  $S_i$ ->a, that is residuals  $S_i$ -x would be independent of a.

#### Value

An oriented object of class "pcAlgo".

#### References

Tillman, R. E., Gretton, A. and Spirtes, P. (2009). Nonlinear directed acyclic structure learning with weakly additive noise model. NIPS 22, Vancouver.

#### Examples

```
## Not run:
library(pcalg)
set.seed(4)
n < -300data <- NULL
x1 \leq 2*(runif(n)-0.5)x2 \le -x1 + \text{runif(n)}-0.5x3 \le -x1^2 + 0.6 \times \text{runif(n)}x4 \le- rnorm(n)x5 \le -x3 + x4^2 + 2*runif(n)x6 \le -10*(runif(n)-0.5)x7 < -x6^2 + 10*runif(n)x8 < -2*x7^2 + rnorm(n)x9 \le x7 + 5*runif(n)data <- cbind(x1,x2,x3,x4,x5,x6,x7,x8,x9)
true \leq matrix(0,9,9)
true[c(1),c(2,3)]<-true[c(3,4),5]<-true[c(6),c(7)]<-true[c(7),c(8)]<-true[7,9]<-1
## estimate skeleton
resU1 <- skeleton(suffStat = list(data=data, ic.method="dcc.perm", p=200),
                   indepTest = kernelCItest,
                   verbose = TRUE, alpha = 0.1, p=9)
resU2 <- skeleton(suffStat = list(data=data, ic.method="hsic.gamma",
                              sig=1, numCol = 50),
                   indepTest = kernelCItest,
                   verbose = TRUE, alpha = 0.1, p=9)
resU3 <- skeleton(suffStat = list(data=data, ic.method="hsic.perm",
                              sig=1, numCol = 50, p=200),
                   indepTest = kernelCItest,
                   verbose = TRUE, alpha = 0.1, p=9)
resU4 <- skeleton(suffStat = list(data=data, ic.method="hsic.clust",
                              p=200, sig=1, numCluster=100, numCol = 50,
```

```
eps = 0.1, paral = 1),
                  indepTest = kernelCItest,
                  verbose = TRUE, alpha = 0.1, p=9)
resU5 <- skeleton(suffStat = list(C = cor(data), n = n),
                  indepTest = gaussCItest,
                  verbose = TRUE, alpha = 0.1, p=9)
if (require(Rgraphviz)) {
par(mfrow=c(2,3))
plot(resU1,main="dpc")
plot(resU2,main="kpc-resid-gamma")
plot(resU3,main="kpc-resid-perm")
plot(resU4,main="kpc-clust")
plot(resU5,main="pc")
plot(as(true,"graphNEL"),main="True DAG")
}
## orient edges using three different methods
resD1 <- udag2wanpdag(gInput = resU1,
              suffStat = list(data=data, ic.method="dcc.perm", sig=1, numCol = 50, p=200),
                      indepTest = kernelCItest,
                      verbose = TRUE, alpha = 0.1)
resD2 <- udag2wanpdag(gInput = resU1,
                  suffStat = list(data=data, ic.method="hsic.gamma", sig=1, numCol = 50),
                      indepTest = kernelCItest,
                      verbose = TRUE, alpha = 0.1)
resD3 <- udag2wanpdag(gInput = resU1,
              suffStat = list(data=data, ic.method="hsic.perm", sig=1, numCol = 50, p=200),
                      indepTest = kernelCItest,
                      verbose = TRUE, alpha = 0.1)
resD4 <- udag2pdagRelaxed(gInput = resU1, verbose = T)
if (require(Rgraphviz)) {
par(mfrow=c(2,3))
plot(resD1,main="dpc")
plot(resD2,main="kpc-resid-gamma")
plot(resD3,main="kpc-resid-perm")
plot(resD4,main="pc")
plot(as(true,"graphNEL"),main="True DAG")
}
```
## End(Not run)

# <span id="page-20-0"></span>Index

dcov.gamma, [2,](#page-1-0) *[13](#page-12-0)* dcov.test, *[2,](#page-1-0) [3](#page-2-0)*, *[13](#page-12-0)* frml.additive.smooth, [3,](#page-2-0) *[17](#page-16-0)* frml.full.smooth, [4,](#page-3-0) *[17](#page-16-0)* gam, *[3,](#page-2-0) [4](#page-3-0)*, *[16,](#page-15-0) [17](#page-16-0)* hsic.clust, *[3](#page-2-0)*, [5,](#page-4-0) *[7](#page-6-0)*, *[9,](#page-8-0) [10](#page-9-0)*, *[13](#page-12-0)* hsic.gamma, *[3](#page-2-0)*, *[6](#page-5-0)*, [6,](#page-5-0) *[9,](#page-8-0) [10](#page-9-0)*, *[13](#page-12-0)* hsic.perm, *[3](#page-2-0)*, *[6,](#page-5-0) [7](#page-6-0)*, [8,](#page-7-0) *[10](#page-9-0)*, *[13](#page-12-0)* hsic.test, [9](#page-8-0) kernelCItest, *[3](#page-2-0)*, *[6,](#page-5-0) [7](#page-6-0)*, *[9,](#page-8-0) [10](#page-9-0)*, [11,](#page-10-0) *[13](#page-12-0)*, *[16–](#page-15-0)[18](#page-17-0)* kpc, *[11](#page-10-0)*, [13,](#page-12-0) *[18](#page-17-0)* list, *[13](#page-12-0)* pc, *[11](#page-10-0)*, *[13,](#page-12-0) [14](#page-13-0)* pcAlgo, *[14](#page-13-0)* regrVonPS, [16](#page-15-0) regrXonS, *[3,](#page-2-0) [4](#page-3-0)*, [17](#page-16-0) skeleton, *[11](#page-10-0)* udag2pdag, *[13](#page-12-0)* udag2wanpdag, *[13](#page-12-0)*, [18](#page-17-0)